# Konsep Pemrograman

**9. Array**

Umi Sa'adah

Entin Martiana Kusumaningtyas Tri Hadiah Muliawati

2020

Politeknik Elektronika Negeri Surabaya Departemen Teknik Informatika dan Komputer

## **Overview**

- •Pendahuluan
- •Array Berdimensi Satu
	- •Mendeklarasikan Array
	- •Mengakses Elemen Array
	- •Menginisialisasi Array
	- •Variasi dalam Mendeklarasikan Array
- •Array Berdimensi Dua
	- •Mendeklarasikan Array
	- •Mengakses Elemen Array
- •Array Berdimensi Banyak
- •Inisialisasi Array Tak Berukuran

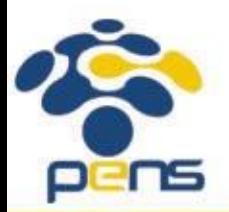

•Array Sebagai Parameter Fungsi

# Pendahuluan

- •Array adalah :
	- •Sekumpulan data
	- •Semua **tipe datanya HARUS sama**
	- •Menggunakan **nama variabel yang sama**
	- •Dibedakan **menurut indeksnya**, *by default* **dimulai dari 0** s/d (n-1) , dengan n adalah jumlah elemen dalam array
- •Array bisa berupa array berdimensi satu, dua, tiga atau lebih.
- •Array berdimensi satu *(one-dimensional array)* mewakili bentuk suatu **vektor.**
- •Array berdimensi dua *(two-dimensional array)* mewakili bentuk dari suatu **matriks atau tabel**

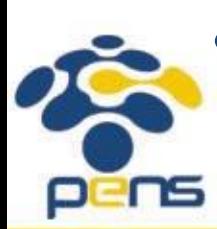

•Array berdimensi tiga *(three-dimensional array)* mewakili bentuk **suatu ruang.**

## Mendeklarasikan Array

• Suatu array berdimensi satu dideklarasikan dalam bentuk umum berupa :

tipe data nama var[ukuran];

• dengan :

- •tipe\_data : untuk menyatakan tipe dari elemen array, misalnya *int, char, float*.
- nama\_var : nama variabel array
- ukuran : untuk menyatakan **jumlah maksimal** elemen array.
- Contoh pendeklarasian array :

#### float nilai[5];

menyatakan bahwa variabel nilai bertipe *array of float* dan memiliki 5 elemen bertipe *float*.

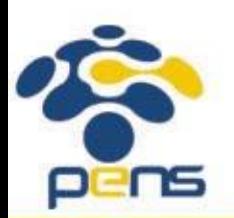

# Mengakses Elemen Array

- •Pada C, data array akan disimpan dalam memori yang berurutan
- •Elemen pertama mempunyai indeks bernilai 0.
- •Jika nilai dideklarasikan sebagai *array of float* dengan 5 elemen, maka elemen pertama memiliki indeks sama dengan 0, dan elemen terakhir memiliki indeks 4.

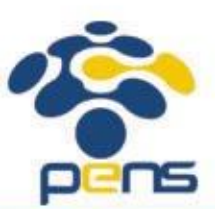

# Mengakses Elemen Array

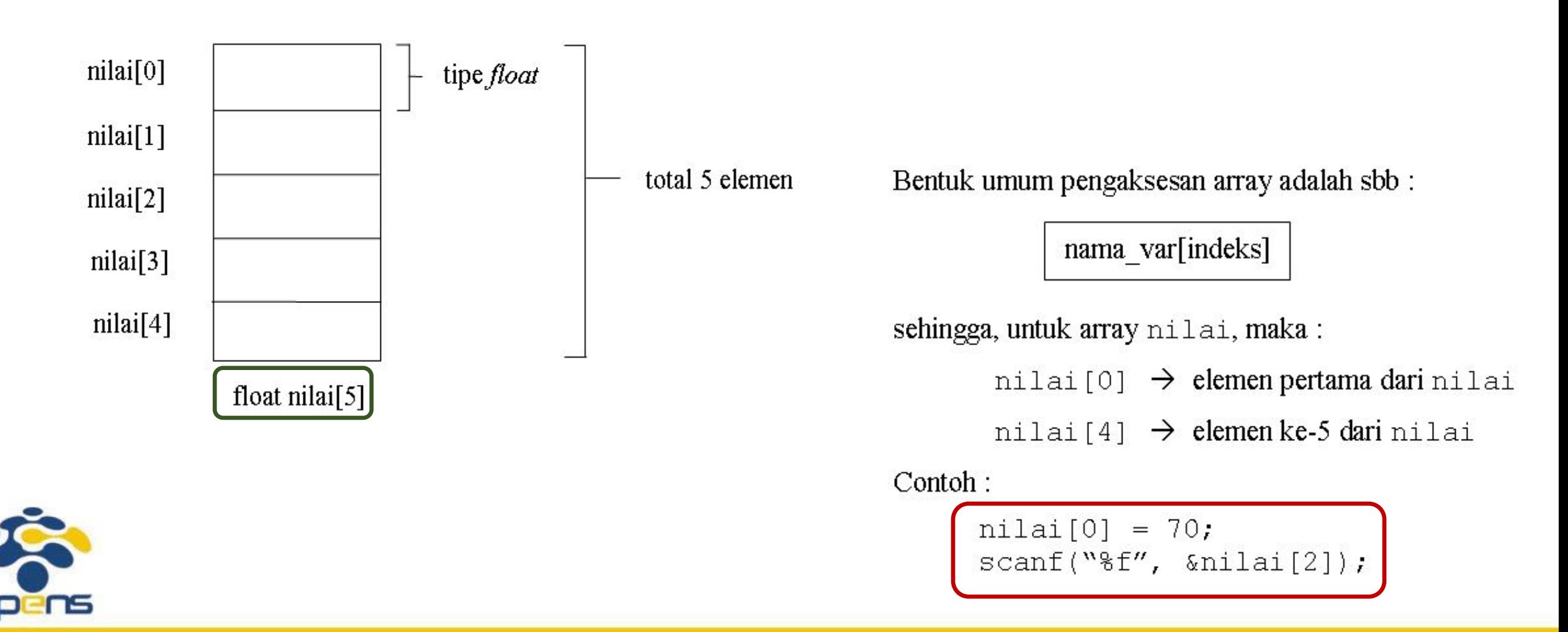

#### Mengakses Elemen Array

```
#include <stdio.h>
#define MAKS 5
void main(){
    int i, n;
    float total=0, rata, nilai[MAKS];
    printf("Berapa jumlah data? ");
     scanf("%d", &n);
    for(i=0; i<n; i++) {
        fflush(stdin);
        printf("Nilai ke-%d : ", i+1);
        scanf("%f", &nilai[i]);
        \text{total} = \text{total} + \text{milai}[i];}
```
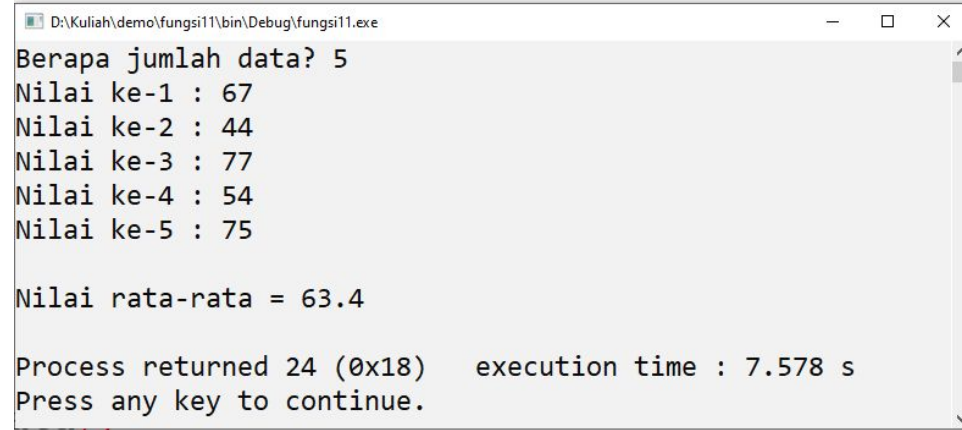

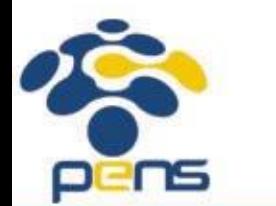

}

```
rata = total / n;
printf("\nNilai rata-rata = \frac{1}{9}q\n", rata);
return 0;
```
# Inisialiasasi Array

•Sebuah array dapat diinisialisasi sekaligus pada saat dideklarasikan.

•Untuk mendeklarasikan array, nilai-nilai yang diinisialisasikan dituliskan di antara kurung kurawal ({}) yang dipisahkan dengan koma

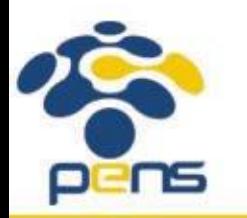

## Inisialiasasi Array

```
#include <stdio.h>
void main() {
     int bln, thn, jhari;
     int jum hari[12] = {31, 28, 31, 30, 31, 30, 31, 31, 30, 31, 30, 31};
     puts("MEMPEROLEH JUMLAH HARI");
     puts("PADA SUATU BULAN DAN SUATU TAHUN");
     puts("--------------------------------");
                                                           D:\Kuliah\demo\fungsi11\bin\Debug\fungsi11.exe
     printf("Masukkan bulan (1..12) : ");
                                                           MEMPEROLEH JUMLAH HARI
     scanf("%d", &bln);
                                                           PADA SUATU BULAN DAN SUATU TAHUN
     printf("Masukkan tahunnya : ");
                                                          Masukkan bulan (1..12) : 2
     scanf("%d", &thn);
                                                           Masukkan tahunnya
                                                                             : 2000if(bln == 2)
         if(thn \frac{1}{6} 4 == 0) //thn kabisat
                                                           Jumlah hari dalam bulan 2 tahun 2000 adalah 29 hari
               j<sup>h</sup>ari = 29;
          else
                                                          Process returned 53 (0x35) execution time : 7.473 s
               j<sup>h</sup>ari = 28;
                                                          Press any key to continue.
     else
          jhari = jum hari[bln-1];
```
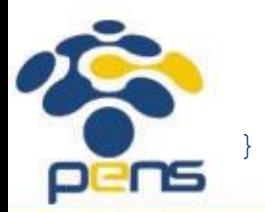

printf("\nJumlah hari dalam bulan %d tahun %d adalah %d hari\n",bln,thn,jhari);

 $\Box$ 

#### Variasi dalam Mendeklarasikan Array

- •Ada beberapa variasi cara mendeklarasikan sebuah array (dalam hal ini yang berdimensi satu), di antaranya adalah sebagai berikut :
	- int numbers[10];
	- int numbers[10] =  $\{34, 27, 16 \}$ ;
	- int numbers [] =  $\{2, -3, 45, 79, -14, 5, 0, 28, -1, 0\}$ ;

• char text[] = "Welcome to New Zealand.";

- float radix [12] =  ${134.362f, 1913.248f};$
- double radians[1000];
- •Pendeklarasian nama variabel array **diperbolehkan tidak disertai ukuran** yang mengindikasikan besarnya array asalkan langsung diinisialisasi.
- •Dalam kondisi seperti ini, C akan menginisialisasi ukuran array tersebut sejumlah elemen yang diberikan di dalam kurung kurawal pada saat proses inisialisasi.

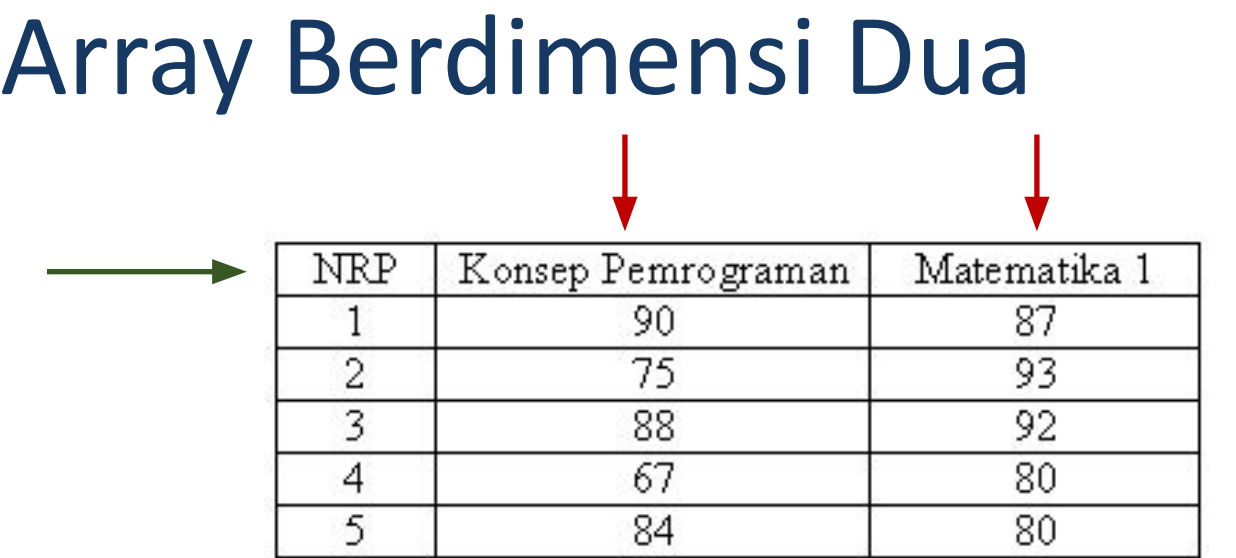

•Data seperti yang disajikan pada tabel di atas, dapat disimpan pada sebuah array berdimensi dua.

- •dimensi pertama dari array digunakan untuk menyatakan NRP
- •dimensi kedua untuk menyatakan Matakuliah

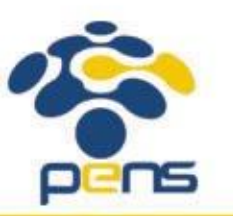

#### Mendeklarasikan Array (dimensi 2)

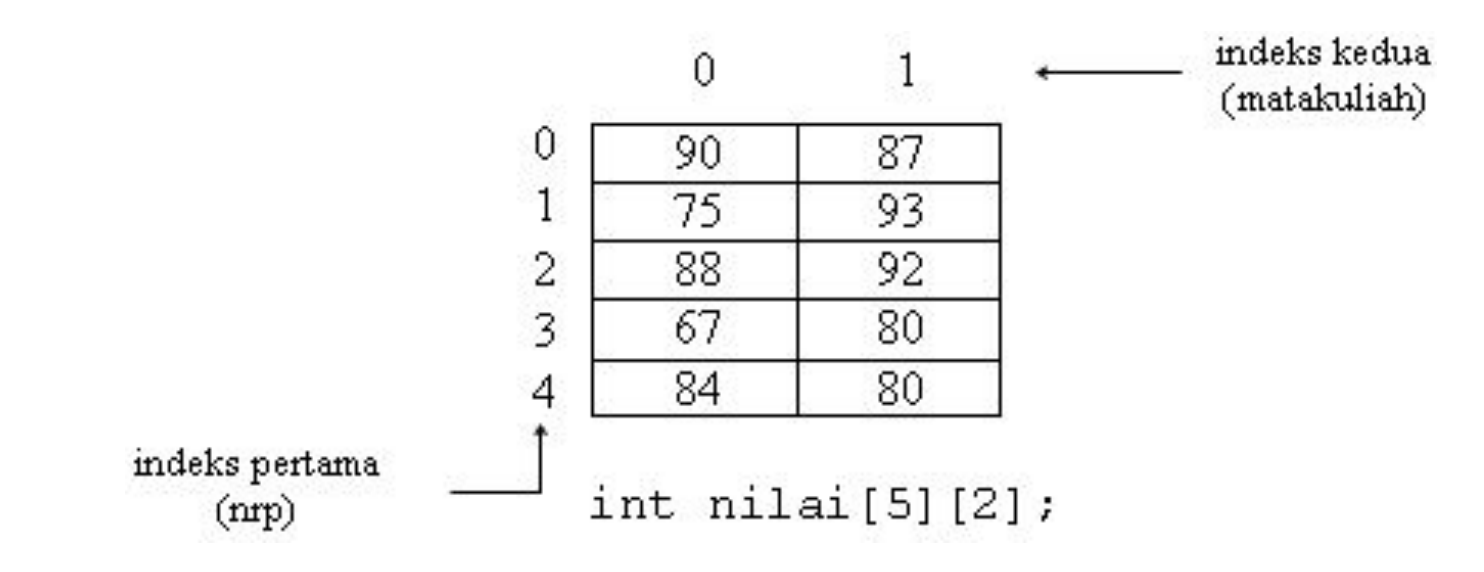

•Pendeklarasian yang diperlukan untuk menyimpan nilai mahasiswa pada tabel tsb adalah:

int  $n$ ilai $[5][2]$ ;

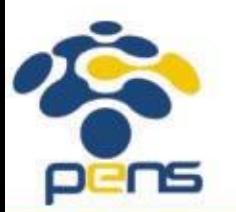

5 menyatakan banyaknya mahasiswa dan 2 menyatakan banyaknya matakuliah

#### Mengakses Elemen Array (dimensi 2)

#### •Array nilai dapat diakses dalam bentuk

*nilai[indeks pertama][indeks kedua]*

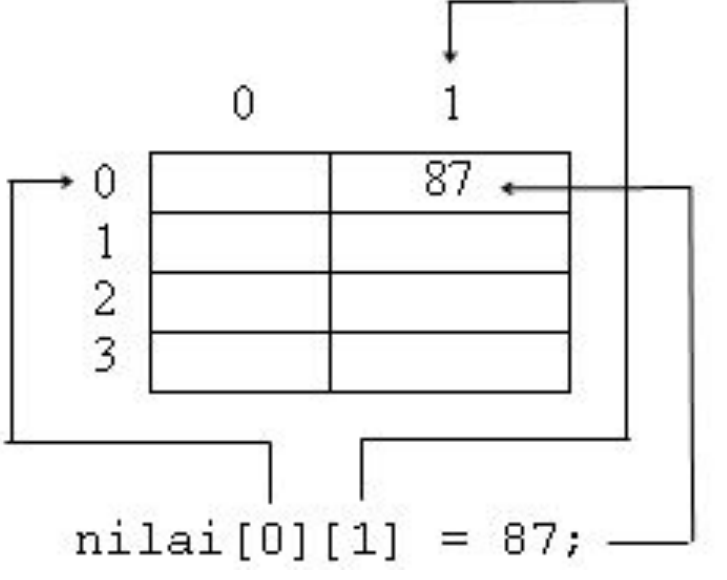

#### •Contoh :

 $\text{initial}[0][1] = 87;$ 

• merupakan instruksi untuk memberikan nilai 87 ke array  $nilai$  untuk indeks pertama = 0 dan indeks kedua bernilai 1.

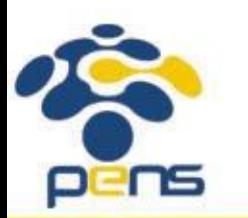

- •printf("%d",nilai[2][0]);
	- merupakan perintah untuk menampilkan elemen yang memiliki indeks pertama = 2 dan indeks kedua = 0.

#### Array Berdimensi Banyak

•C memungkinkan untuk membuat array yang dimensinya lebih dari dua. Bentuk umum pendeklarasian array berdimensi banyak :

*tipe nama\_var[ukuran1][ukuran2}…[ukuranN];* •sebagai contoh :

int data\_ruang[2][8][8]; merupakan pendeklarasian array **data\_ruang** sebagai array berdimensi tiga.

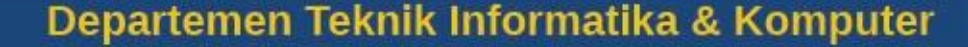

# Inisialiasasi Array tak berukuran

- Inisialisasi array yang tak berukuran dapat dilakukan untuk array berdimensi satu atau lebih.
- Untuk array berdimensi lebih dari satu, dimensi terkirilah yang boleh tak berukuran.
- Dengan cara ini tabel dalam array dapat diperluas atau dikurangi tanpa mengubah ukuran array. tak berukuran
- Sebagai contoh :

int skala $[$ ] =  $\{1, 2, 4, 6, 8\}$ 

merupakan pendeklarasian array berdimensi satu yang tak berukuran. Secara otomatis

**skala[ 0 ]** bernilai 1

**skala[ 1 ]** bernilai 2

**skala[ 2** ] bernilai 4

**skala[ 3 ]** bernilai 6

**skala[ 4 ]** bernilai 8

# Array sebagai Parameter Fungsi

Ketika diinginkan hasil proses di dalam fungsi terbaca di tempat fungsi tsb dipanggil , maka gunakan salah satu mekanisme sbb :

- *1. return value* maks nilai yang dilaporkan = **SATU**
- 2. *pass by reference*  $\Box$  nilai yg dilaporkan lebih dari 1, bisa berbeda tipe datanya
- 3. menjadikan array sbg parameter  $\Box$  jika hasil prosesnya banyak dan semua tipenya sama.
	- jadikan array sebagai parameter aktual (tanpa kurung siku) & array sebagai parameter formalnya (tanpa size)
	- antara parameter aktual dengan parameter formal sebenarnya merupakan variabel yang berada pada lokasi/address yang **SAMA**, namun berbeda namanya (ALIAS)

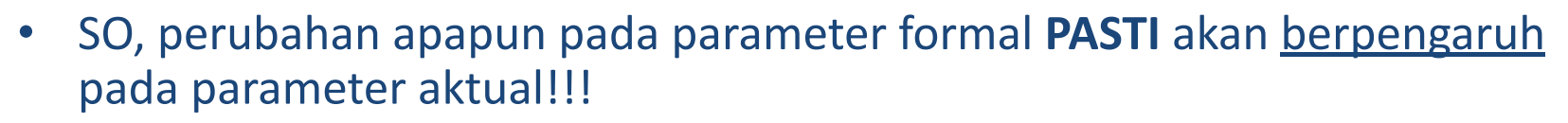

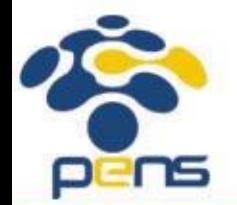

#### Array sebagai Parameter Fungsi

#define MAKS 20

```
void pemasukan data(float []);
void pengurutan data(float []);
void penampilan data(float []);
int jml;
```

```
void main(){
```
float data[MAKS];

pemasukan\_data(data); pengurutan data(data); penampilan data(data); return 0;

void pemasukan data(float x[]) int i;

printf("Jumlah data = "); scanf $("8d", \delta jml);$ 

}

for(i=0; i<jml; i++) { printf("Data ke-%d : ", i+1); scanf $("$ <sub>if</sub>",  $\&x[i]$ ; }

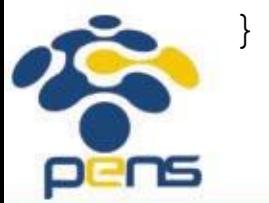

#### Array sebagai Parameter Fungsi

```
void pengurutan_data(float x[]) {
         int i, j;
                                                                              D:\Kuliah\demo\fungsi11\bin\Debug\fun... -
                                                                                                       \Box\timesfloat smtr;
                                                                              Jumlah data = 5Data ke-1: 78
         for(i=0; i<\frac{1}{1}-1; i++)
                                                                              Data ke-2 : 89for(j=i+1; j < jm1; j++)Data ke-3 : 65
               if(x[i] > x[j]) {
                                                                              Data ke-4 : 69
                    smtr = x[i];Data ke-5 : 90
                   X[i] = X[j];
                   x[j] = smtr;Data setelah diurutkan:
                }
       }
                                                                              Data ke-1:65void penampilan_data(float x[]) {
                                                                              Data ke-2:69int i;
                                                                              Data ke-3 : 78
                                                                              Data ke-4 : 89
                                                                              Data ke-5 : 90
                      printf("\nData setelah diurutkan :\n\n");
                      for (i=0; i<\gamma m1; i++)Process returned 5 (0x5)
                                                                                                         ex
                         printf("Data ke-%d : %g\n", i+1, x[i]);
                                                                              -ecution time : 17.265 s
                   }pens
```
- 1. Deklarasikan sebuah **variabel** *array of int***, selanjutnya** isi array tsb kemudian tampilkan isi variabel tersebut menggunakan statement **for()**. Ingat apabila jumlah deklarasi *index* adalah **n** maka nilai *index*-nya adalah dimulai dari **0** sampai dengan **n-1**.
- 2. Deret fibonanci adalah deret yang dimulai dengan dua angka yang bernilai 0 dan 1, kemudian deret ketiga ditentukan dari penjumlahan kedua angka tersebut, sedangkan deret keempat ditentukan dari dua angka sebelumnya begitu seterusnya. Sehingga didapatkan deret fibonanci sebagai berikut: 0 1 1 2 3 5 8 13 21 …

Buatlah program untuk meminta input dari user berupa sebuah bilangan, kemudian tampilkan deret fibonacci mulai dari 1 sampai dengan bilangan tsb.

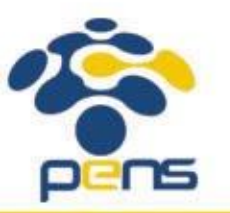

- 3. Buat penjumlahan dua matriks A[2][2]dengan B[2][2]. Hasil penjumlahan tersebut disimpan dalam matrik C. Tampilkan di layar masing-masing isi dari matriks A, B dan C
- 4. Buatlah sebuah variabel *array of int* yang memiliki ukuran MAKS. Dengan menggunakan looping for(), masukkan sebanyak n data ke dalam array tsb kemudian carilah nilai terbesar yang ada dalam array tsb.

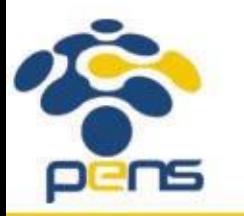

- 5. Buatlah program yang terdiri atas :
	- fungsi input() yang bertugas menanyakan jumlah data sekaligus memasukkan data bilangan sebanyak yang diminta ke dalam array nilai []
	- fungsi findmax()yang bertugas mencari nilai terbesar yang ada pada array nilai[] tsb
	- fungsi main() yang memanggil fungsi input() dan fungsi findmax() , selanjutnya menampilkan nilai terbesar yang ada pada array nilai[]

**Petunjuk :** jadikan array sebagai parameter fungsi

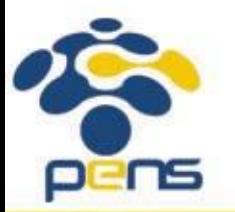

#### 6. Diketahui daftar nilai siswa sebagai berikut:

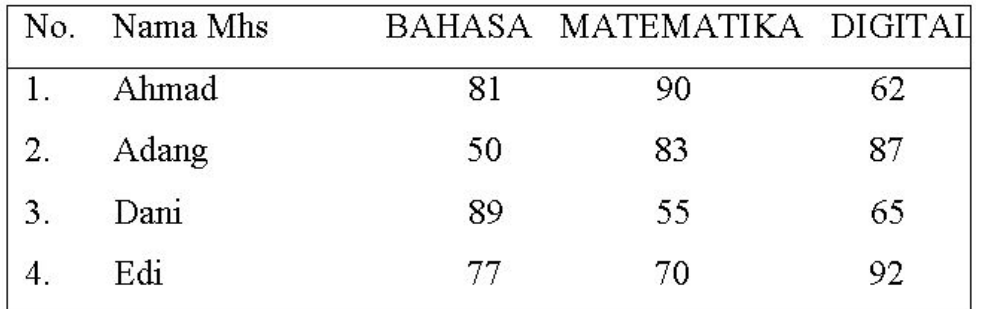

Buatlah program untuk menampilkan laporan sebagai berikut:

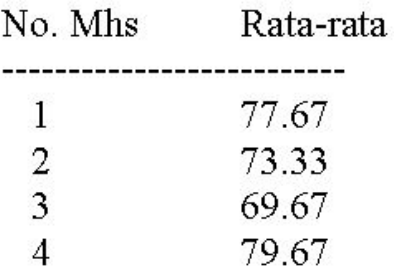

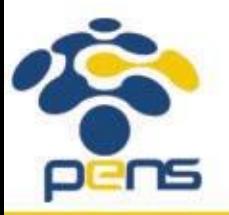

**Petunjuk:** Gunakan variable array dua dimensi untuk menyimpan data.

7. Buat program untuk menampilkan tabel berikut ini dengan menggunakan looping for dan 2 buah array :

 $- x$  sbg array berdimensi satu yang diinisialisasi dgn sudut 0 s/d 360

- data sbg array berdimensi dua. data adalah array yg berisi nilai sin, cos dan tan dari masing-masing nilai sudut yang ada dalam array x.

#### Petunjuk :

- gunakan fungsi *radian()* untuk mengkonversi nilai derajat menjadi radian.

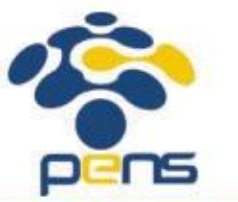

```
rad = drjt / 180.0 * PI.
```
 $PI = 3.14159$ 

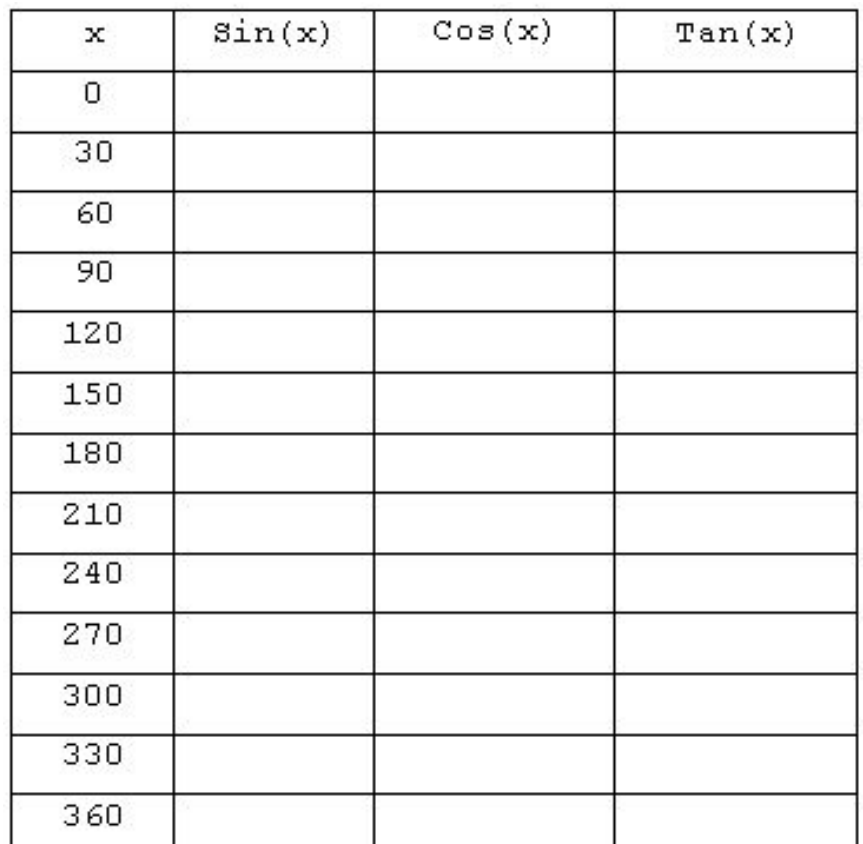

# **Referensi**

- 1. Brian W. Kerninghan, Dennis M. Ritchie (2012): The C Programming Language : Ansi C Version 2 Edition, PHI Learning
- 2. Byron Gottfried (2010) : Programming with C, Tata McGraw Hill Education
- **3. [Kochan Stephen](http://www.e-reading.club/bookbyauthor.php?author=45209)** (20040 : Programming in C, 3rd Edition, Sams
- 4. K. N. King (2008) : C Programming: A Modern Approach, 2nd Edition, W. W. Norton & Company
- 5. Abdul Kadir (2012) : Algoritma & Pemrograman Menggunakan C & C++, Andi Publisher, Yogyakarta
- 6. http://www.gdsw.at/languages/c/programming-bbrown/
- 7. https://www.petanikode.com/tutorial/c/
- 8. http://www.cprogramming.com/tutorial/c-tutorial.html

Politeknik Elektronika Negeri Surabaya Departemen Teknik Informatika & Komputer

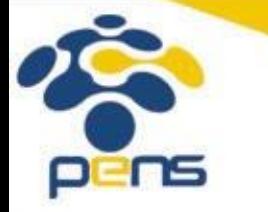

24

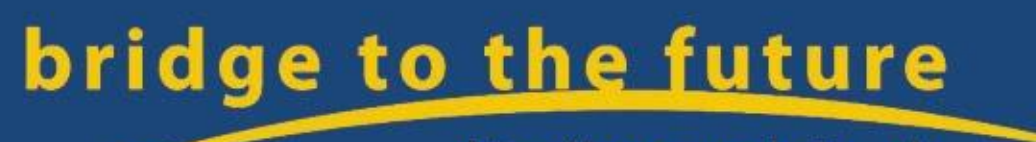

http://www.eepis-its.edu